Microsoft Sql Server Management Studio Export Database Schema >>>CLICK HERE<<<

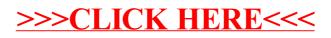